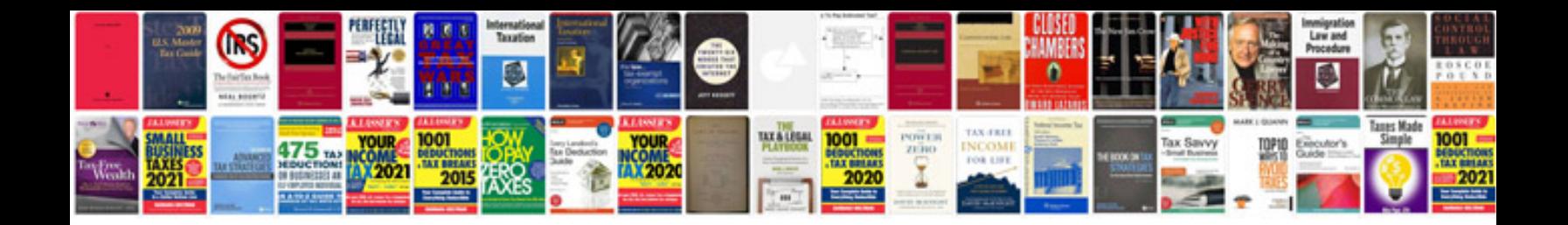

## **Bowflex manual**

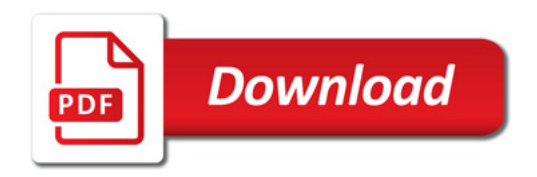

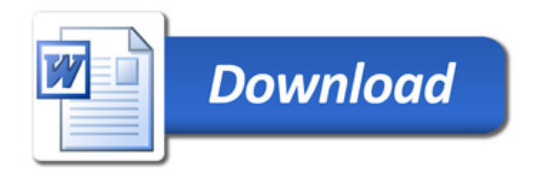